**BUDVISOR**

**BUD**dy for **VI** editor's **S**eemingly **O**ut**R**ageous commands

VER 1.1 by Copyright © 1993 Venkman Inc. *Venkman Inc.* Wenkman: Venkman: Venkman I @ix.netcom.com

 $E$ 

**NOTE:** In commands where word "move" or "movesrch" is mentioned the move commands or search commands can be combined to define the text to be operated on. e.g. y3w yanks 3 words, dG deletes till end of file, dfe deletes till it finds an 'e' in the line (e inclusive), etc. The # before the keyword move implies that a number may be given

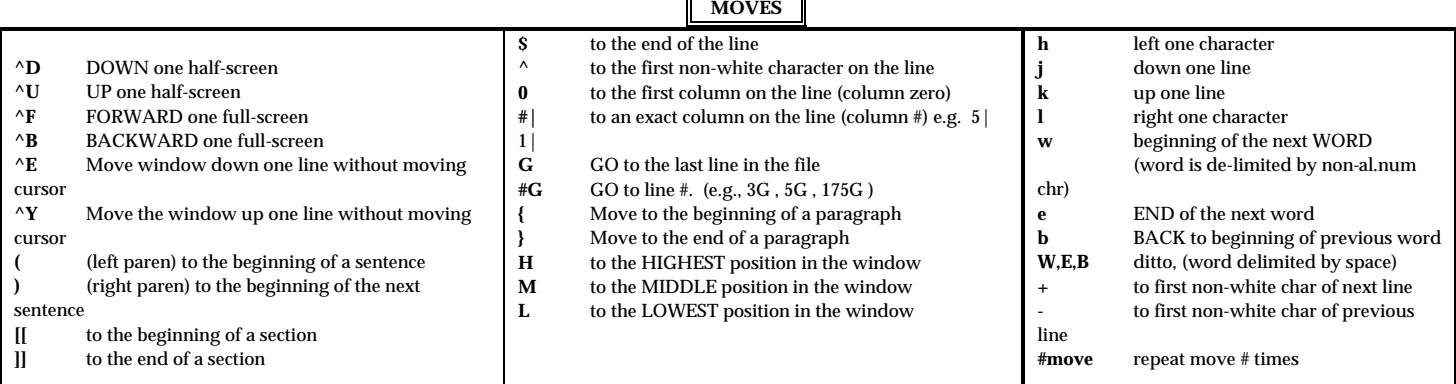

**EDITS**

 $T<sub>max</sub>$ 

 $C$ 

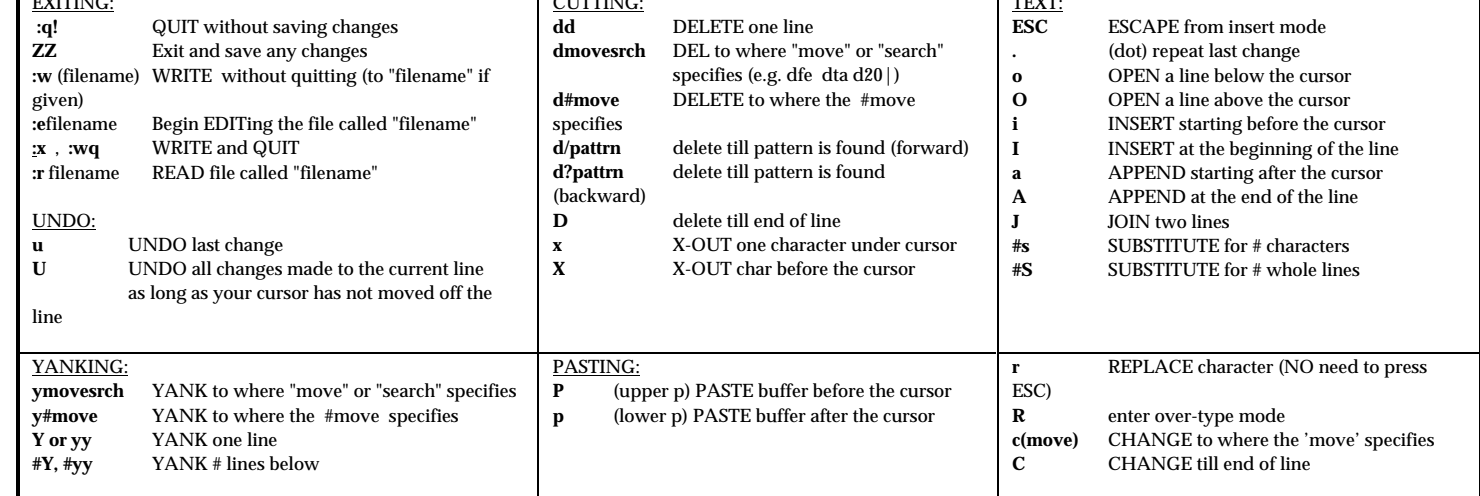

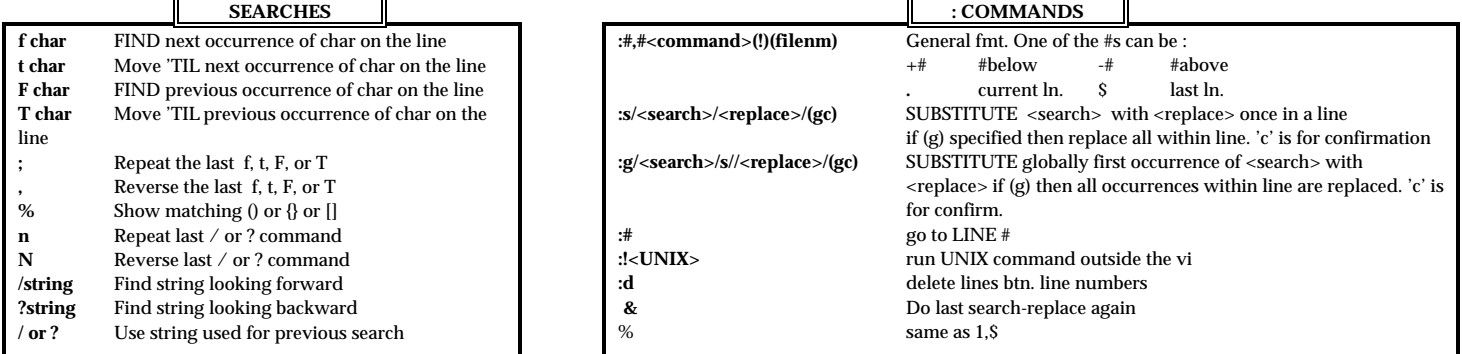

**NOTE**: PATTERNS USED WITH **/** & **?** SEARCHES: **^** beginning of line, **\$** end of line, **.** any char, \* any # of chars, **\<** beg of word, **\>** end of word, **[str]** any chr in str, **[^st]** .. not in st, **[x-y]** btn x & y

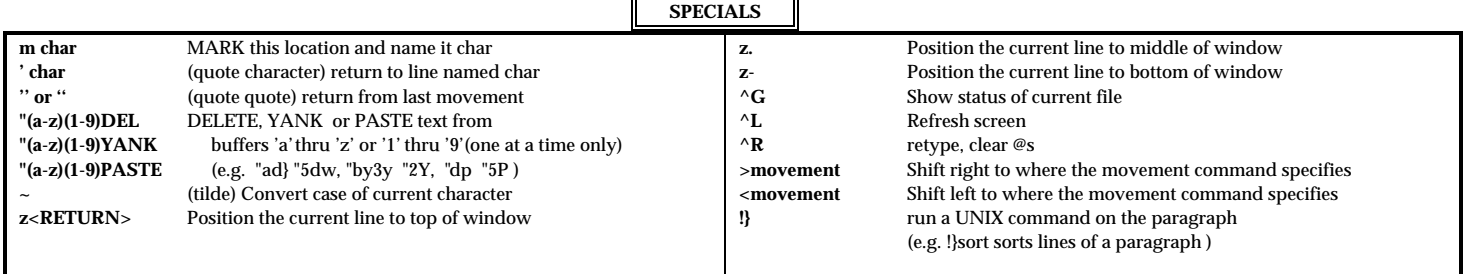